**Tutorial #4: TOPCAT** 

Mark Taylor (University of Bristol)

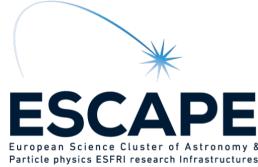

ESCAPE/SVO Science with interoperable data school Online

11 February 2021

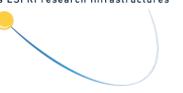

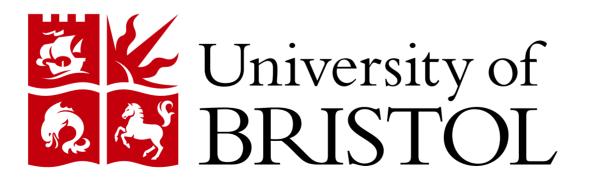

\$Id: tcintro.tex,v 1.2 2021/02/10 16:48:57 mbt Exp \$

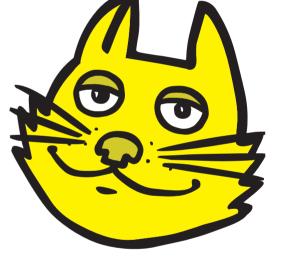

# Outline

#### TOPCAT

- What is it?
- What can it do?

Gaia mission overview

Questions?

Hands-on investigations using Gaia EDR3

- Cluster identification in velocity space
  - ▷ 2-d proper motions (M4 globular cluster)
  - ▷ 3-d velocities (NGC346 open cluster)
  - $\triangleright$  TOPCAT then STILTS
- Cross-match Gaia and HST observations
  - ▷ CDS X-Match service
  - Internal TOPCAT matching
- Gaia Herzsprung-Russell Diagram

# Overview

#### TOPCAT = Tool for OPerations on Catalogues And Tables

"Does what you want with tables"

#### Suitable for:

- Interactive exploration
- Quick look at unfamilar data
- In-depth analysis

#### Overall aim:

• Makes table manipulation easy, so users can concentrate on doing science

| TOPCAT                                                                                                    |                                                                                                    |                                         |
|----------------------------------------------------------------------------------------------------|----------------------------------------------------------------------------------------------------|-----------------------------------------|
| Pile Yews Graphics Joins Windows 1/0 Interep Help<br>□ □ ↓ ↓ □ □ ● Σ Ⅲ □ □ ● Σ Ⅲ □ □ ○ ○ ●  ≍ ズ ズ for □ ● □ ▼                                                                                                    | Match Tables                                                                                                    |                                         |
| Table List Current Table Properties                                                                                                    | Function skyDistanceDescase( r Window Search Help                                                                                                    |                                         |
| E: MGC.xml.gr Labet: SuperCOSMOS.FIT Conversions<br>2: 2maxs.ysc/fts Location: SuperCOSMOS.FIT SuperCOSMOS.FIT J<br>3: SuperCOSMOS.FIT Name                                                                                                    | mt(deg.) Description:<br>Calculates the separation (dstance ar<br>reference Table                                                                                                    |                                         |
| 4: 202, 602, zene.csv Reve 1:18711 (82749 apparent) [/] desyn=trion<br>Colomen: 32 (24 apparent) [/] desyn=trion<br>Sett Onles: REA Table Assume Destate [/] REV.Comp.                                                                                                    | ms(deg), sechg) on the sky in degrees.<br>ms(deg) VizieR Table ID/Allas: 2mass6x                                                                                                    |                                         |
| Row Subset qual high                                                                                                    | nall (floating point)<br>nall ascersion of point 1 in de<br>not ascersion of point 1 in de                                                                                                    |                                         |
| Activation Actions: 0 / 4                                                                                                    | entre and a second of part 1 not<br>deck diversity of part 1 not<br>deck diversity of part 1 not<br>de                                                                                                    |                                         |
| 14 / 64 M Messages DOO Select Service Use Service Resume job Romming (jobs                                                                                                    | dec2 finance point 2 in degree [Local Table Transfer 2 more service and the service service se                                                                                                    |                                         |
| Plane Plot (1) Find: call'a hipparcos # Service # Schema # Table # C                                                                                                    | olumns OFKeys Hints RA column: RArad V radians V                                                                                                    |                                         |
|                                                                                                    | Number of the star is the HPPAF. angular distance between point 1 and Dec column: POS_EQ_DEC   Output Rows  Output Rows  Output Rows                                                                                                    |                                         |
|                                                                                                    | Outra at a strike strike str                                                                                                    |                                         |
| 0 California (California (Californi (Californi (California (California (California (California (Califo | Consolidating potential match groups                                                                                                    |                                         |
| califadri fluxviz     califadri fluxviz     califadri fluxviz     califadri fluxviz     califadri fluxviz                                                                                                    |                                                                                                    |                                         |
|                                                                                                    |                                                                                                    |                                         |
|                                                                                                    | 6 0e13                                                                                                    |                                         |
| Query Language. ADQL-2.8 V Max Rows: 2000 default                                                                                                    | 5.5el3                                                                                                    |                                         |
| -20 ADQL Text                                                                                                    | 5.0el3                                                                                                    |                                         |
|                                                                                                    | -45e13                                                                                                    |                                         |
|                                                                                                    | 4 0e13 PH                                                                                                    |                                         |
| The second second secon | 3563 2                                                                                                    |                                         |
| Window Help     Cancer ( And , Introjewo, Interjetow)       Imples     Imples                                                                                                    | 3 0e13 x Count 99,996,006 / 100,000,000                                                                                                    |                                         |
| VizieR Server                                                                                                    | Window Layers Subsets Flot Export Help                                                                                                    |                                         |
| Server: http://viziet.u-strasbg.fr/                                                                                                    |                                                                                                    |                                         |
| Cone Selection                                                                                                    | Statistics Form                                                                                                    |                                         |
| RA: 10.674458 degrees • (2000)                                                                                                    | d Coordinates                                                                                                    |                                         |
| Dec 40.805803 degrees - (2000)<br>Radius: 4 degrees -                                                                                                    | s I I · Mark y Detta: vefy + 20                                                                                                    |                                         |
| All Rows Maximum Row Count: 50000                                                                                                    |                                                                                                    |                                         |
| Column Selection                                                                                                    |                                                                                                    |                                         |
| Position:                                                                                                    | Count 619 / 1,915                                                                                                    |                                         |
| By Category By Keyword Surveys Missions 15<br>Wavelength Mission Astronomy                                                                                                    | Image: Second second second                                                                                                    |                                         |
| Radio AK-ARI Spectrophotometry<br>IR AKS Spectroscopy<br>optical ASC Stars                                                                                                    | - phot.g.mean.mag / mag                                                                                                    |                                         |
| UV • BeppoSAX • Stars:Emission • 0 5 10 15 20 25                                                                                                    | 30 35 Table Columns for 1: tgas. source.fits Histogram Plot A Index Visible Name Window Layers Subsets Plot Export Help                                                                                                    |                                         |
| Search Catalogues Cancel Search Plane Plot                                                                                                    |                                                                                                    |                                         |
| Name         9         Provid         Control / Paramer (MS)         Provid         Provid         Provid         Provid         Paramer (MS)         Provid         Provid         Provid         Paramer (MS)         Paramer (MS) <thparamer (m<="" td=""><td></td></thparamer>                                                                                                    |                                                                                                    |                                         |
| 1/149 921 10/fuse Imerstellar Band Measur<br>1/40/5/171/146 844 12/multimin surtheris in the blan                                                                                                    |                                                                                                    |                                         |
|                                                                                                    | ample 11 7 0 photo_mean_map 4000 mean                                                                                                    |                                         |
| OK                                                                                                    | 130001                                                                                                    |                                         |
| Mindow Actions Belp                                                                                                    | Plane Plot(2) Itimdow Layers Subsets Plot Export Help                                                                                                    |                                         |
| ・ ビビア 完 査 差 単 //0 じ X Activation Actions for 2 galacies.ffs //diass- Docsolutions //diass- Docsolutions //diass- Docsolutions //diass- Docsolutions //diass- Docsolutions //diass- //diass- //dias        | S = ≈3₽¢♦≜≜≤≤⊒◙ D×                                                                                                    |                                         |
| Actions<br>↓ 2 Use Sky Coordinates in TC Send sky coordinates using SAMP                                                                                                    |                                                                                                    |                                         |
| Configuration TOPCAT(3): Table Browser Configuration RA Column: ra Window Boxs Help                                                                                                    | 17 18 19 20 21 22<br>SDSS_PETMAG                                                                                                    |                                         |
| Dec Columns dec     Dec Columns dec     Target Application: Aladin     Target Application: Aladin     Table Decourse for 2: drSqcafits                                                                                                    |                                                                                                    |                                         |
| Table Etrowser for 2 adispacifies           200584 mer.         200584 mer.         200584 me                                                                                                    | 2004<br>9.004<br>9.004<br>9.005<br>1 0 0 0 0 0 0 0 0 0 0 0 0 0 0 0 0 0 0 0                                                                                                    |                                         |
| Status         Status         Status <th colspan<="" td=""><td>2 224 1 2 2 2 4 2 2 2 2 2 2 2 2 2 2 2 2</td></th>                                                                                                    | <td>2 224 1 2 2 2 4 2 2 2 2 2 2 2 2 2 2 2 2</td>                                                                                                    | 2 224 1 2 2 2 4 2 2 2 2 2 2 2 2 2 2 2 2 |
| Base Decorption         TOPCAT(3): Row Subsets         22220         093650 38-3631243         144.2096         5.2154         15.002         18           Base Decorption         TOPCAT(3): Row Subsets         22280         093650 32-01243         144.2096         5.21549         15.002         18           Status         TOPCAT(3): Row Subsets         22280         093651 27-331421         144.2096         5.21549         0.6694         15           22280         093651 27-331421         144.2096         3.07389         0.6694         15         22280         093651 27-331421         144.2164         3.07389         0.6694         15         22280         093651 27-331421         144.2164         3.07389         0.6694         15         22280         0.0551 27-331421         144.2164         3.07389         0.6694         15         22210         0.0551 27-331421         144.2164         3.07389         0.6694         15         22210         0.0551 27-631341         144.2164         3.07389         0.6694         15         22210         0.0551 27-631341         144.2164         3.07389         0.6694         15         22210         0.0551 27-631341         144.2164         3.07389         0.6694         15         22210         0.0551 27-631341         144.2164         3.                                                                                                    |                                                                                                    |                                         |
| Bindow Subsets Display Interep Help         Bindow Subsets Display Interep Help         Bindow Subsets Display Interep Help           5 1024967 0K         ●         ●         ●         ●         ●         ●         ●         ●         ●         ●         ●         ●         ●         ●         ●         ●         ●         ●         ●         ●         ●         ●         ●         ●         ●         ●         ●         ●         ●         ●         ●         ●         ●         ●         ●         ●         ●         ●         ●         ●         ●         ●         ●         ●         ●         ●         ●         ●         ●         ●         ●         ●         ●         ●         ●         ●         ●         ●         ●         ●         ●         ●         ●         ●         ●         ●         ●         ●         ●         ●         ●         ●         ●         ●         ●         ●         ●         ●         ●         ●         ●         ●         ●         ●         ●         ●         ●         ●         ●         ●         ●         ●         ●         ●         ●         ●                                                                                                    | 0.714<br>5.739 [2] 2<br>5.739 [2] 2                                                                                                    |                                         |
| Subject on<br>Guession of<br>Guession of<br>G                                                                                                    | 0.136<br>0.137<br>1202<br>1202<br>120 |                                         |
| - 4 Al 1/9/02 1<br>2 galaxy 142369<br>2 galaxy 142369                                                                                                    | 20 North Contraction Contraction Contracti                                                                                                    |                                         |
|                                                                                                    | 0 1 2 3 4 5 0 0 2 Subset All ▼<br>Din data:                                                                                                    |                                         |
| Count 67,239 / 180,137                                                                                                    | bp,rp / mag                                                                                                    |                                         |
|                                                                                                    | Profiles 322, 60 Count 338,724 / 328,833 Count 338,724 / 328,833 Count 39,973 / 40,752<br>X I Select Pan X/Y G Stretch X/Y G Frame X/Y G Zoom Iso                                                                                                    |                                         |

# Characteristics

#### Aims:

- User-friendly
  - ▷ Easy to install and run (pure Java one download file, no library issues)
  - Easy to get started
  - Simple things fairly obvious
  - Complicated things at least well-documented
    - ... this does get harder as more functionality is added
- High Performance
  - ▷ Most things are fast
  - ▷ Handles quite large tables: millions of rows, hundreds of columns easily (can be much more)
  - $\triangleright$  ... even on modest hardware
  - Recent/upcoming versions: better use of multi-core machines
- Do the things that astronomers need
  - ▷ Development is led by community input (mailing list, personal emails, tutorials, feature requests, bug reports...)
  - Feedback always welcome!

# Capabilities

It can do:

- Read/write tables in various formats (FITS, VOTable, CSV, ...)
- View data
- View metadata
- Calculations and simple statistics (expression language)
- Visualisation (many options, interactive)
- Make/combine/display row selections in various ways (linked views)
- Crossmatching (many options)
- Access external data services (VO and others)
- Talk to other astro tools (SAMP)
- Trigger some event when a row is selected

#### It can't do:

- Images, spectra (it's only for tables)
- Scripting (but see STILTS)
- Very large tables (but see STILTS)
- All possible file formats
- Do astronomy for you

### Table Data and Metadata

| TOPCAT(1): Table Browser                                                                                        |                     |                          |                                                                                 |                  |                                      |           |                   |                                         |                                         |            |                  |            |                                         |
|----------------------------------------------------------------------------------------------------|---------------------|--------------------------|---------------------------------------------------------------------------------|------------------|--------------------------------------|-----------|-------------------|-----------------------------------------|-----------------------------------------|------------|------------------|------------|-----------------------------------------|
| <u>Window Subsets Help</u>                                                                                      |                     |                          |                                                                                 |                  |                                      |           |                   |                                         |                                         |            |                  |            |                                         |
| 🗰 🇮 🖸 🗙                                                                                                    |                     |                          |                                                                                 |                  |                                      |           |                   |                                         |                                         |            |                  |            |                                         |
| Table Browser for 1: dr5qso.fits                                                                                |                     |                          |                                                                                 |                  |                                      |           |                   |                                         |                                         |            |                  |            |                                         |
| SDSSName RA                                                                                                    | DEC                 | z                        | osfmag_u psfmagert                                                              |                  |                                      |           |                   |                                         |                                         |            |                  |            |                                         |
| 21412 092322.64+020135.5 140.84436                                                                              | 2.02655             | - 1                      |                                                                                 |                  |                                      |           |                   |                                         | 1                                       |            |                  |            |                                         |
| 21413 092322.67+282526.5 140.84449                                                                              | 28.42405            |                          | TOPCAT(1): Table I                                                              | Parameters       |                                      |           | 1.1               |                                         |                                         |            |                  |            |                                         |
| 21414 092322.86+033821.5 140.84526                                                                              | 3.63933             | Window Parar             | neters Display Help                                                             |                  |                                      |           |                   |                                         |                                         |            |                  |            |                                         |
| 21415 092323.01+461835.3 140.84588                                                                              | 46.30982            |                          |                                                                                 |                  |                                      |           |                   |                                         |                                         |            |                  |            |                                         |
| 21416 092323.65+580256.0 140.84855                                                                              | 58.0489             | <b></b>                  | 2 ×                                                                             |                  |                                      |           |                   |                                         |                                         |            |                  |            |                                         |
| 21417 092323.92+610154.0 140.84969                                                                              | 61.03167            |                          |                                                                                 |                  |                                      |           |                   |                                         |                                         |            |                  |            |                                         |
| 21418 092324.25+382812.8 140.85104                                                                              | 38.47024            |                          | ers for 1: 6dfgs_mini.xml.bz2                                                   |                  |                                      |           |                   |                                         |                                         |            |                  |            |                                         |
| 21419 092324.47+533005.4 140.85197                                                                              | 53.50152            | Name                     | Value                                                                           | Units            | UCD                                  |           | Descrip           | otioi                                   |                                         |            |                  |            |                                         |
| 21420 092324.49+034901.7 140.85207                                                                              | 3.81716             | Name<br>URL              | 6dfgs_E7_subset<br>jar:file:/data/andromeda1/starjava/java/li                   |                  |                                      | Table nar | ne<br>iqinal tabl |                                         |                                         |            |                  |            |                                         |
| 21421 092325.25+453222.1 140.85521                                                                              | 45.5395             | Column Count             | 17                                                                              |                  |                                      |           | of columns        | 566                                     |                                         |            |                  |            |                                         |
| 21422         092326.45+254023.6         140.86021           21423         092326.53+264223.3         140.86055 | 25.67324            | Row Count                | 875                                                                             |                  |                                      | Number o  |                   |                                         |                                         |            |                  |            |                                         |
| 21423         092326.53+264223.3         140.86055           21424         092326.86+543824.7         140.86192 | 26.7065<br>54.64021 | Description              | 6dFGS master config file (version E7 March                                      |                  |                                      |           |                   | 2000                                    |                                         |            |                  |            |                                         |
| 21424 092520.00+545024.7 140.00192                                                                              |                     | Original Source          | http://www-wfau.roe.ac.uk/6dFGS/6dfgs                                           |                  |                                      |           | . 20              | . 1991                                  |                                         |            |                  |            |                                         |
|                                                                                                    |                     | Credits                  | Column explanations provided by Mike Re                                         |                  |                                      | —  T      | OPCAT             | (1): Tal                                | ble Columns                             |            |                  |            |                                         |
|                                                                                                    |                     | Conversion<br>RESOLUTION | Converted from 6dfgs_E7.fld.gz by Mark T<br>15                                  |                  |                                      | Winde     | ow Col            | umns                                    | <u>D</u> isplay <u>H</u> elp            |            |                  |            |                                         |
| 1                                                                                                    |                     |                          | 15                                                                              | arcsec stat.erro | r;pos.eq.ra  I                       |           |                   |                                         |                                         |            |                  |            |                                         |
| Table data viev                                                                                                 | ۸ <i>۸</i>          |                          |                                                                                 |                  | ••••••                               |           |                   | 9                                       |                                         |            | ₽                | 2 ×        |                                         |
|                                                                                                    | vv                  | Name:                    | Description                                                                     |                  |                                      |           |                   |                                         |                                         |            |                  |            |                                         |
|                                                                                                    |                     | Class:                   | String                                                                          |                  |                                      | Table     | e Colum           | ns for 1                                | : tgas_source.fits                      |            |                  |            |                                         |
|                                                                                                    |                     |                          | String                                                                          |                  |                                      | Δ         | Index             | Visible                                 | Name                                    | \$ID       | Class            | Units      |                                         |
|                                                                                                    |                     | Shape:                   |                                                                                 |                  |                                      | 0         |                   |                                         | Index                                   | \$0        | Long             |            | Table row index 🔺                       |
|                                                                                                    |                     | Units:                   |                                                                                 |                  |                                      | 1         | 1                 | 2                                       | source_id                               | \$1        | Long             |            | Unique source id                        |
|                                                                                                    |                     | Description:             |                                                                                 |                  |                                      | 2         | 2                 |                                         | ra                                      | \$2        | Double           |            | Right ascension                         |
|                                                                                                    |                     |                          |                                                                                 |                  |                                      | 3         | 3                 |                                         | dec                                     | \$3        | Double           | deg        | Declination                             |
|                                                                                                    |                     | UCD:                     |                                                                                 |                  |                                      | 4         |                   |                                         | <br>                                    | \$4        | Double           | deg        | Galactic longitude                      |
|                                                                                                    |                     | Value:                   | 6dFGS master config file (version E7 M                                          | arch 2004) - DEM | O SUBSET.                            | 5         |                   |                                         | b<br>oct lon                            | \$5<br>¢c  | Double           | deg        | Galactic latitude                       |
|                                                                                                    |                     |                          | These data are taken from the 6dF Gala                                          | xy Redshift Surv | ey Database                          | 6         |                   |                                         | ecl_lon<br>ecl_lat                      | \$6<br>\$7 | Double<br>Double | deg<br>deg | Ecliptic longitude<br>Ecliptic latitude |
|                                                                                                    |                     |                          | see astro-ph/0505068. Kindly provided                                           | by Mike Read, R  | OE. These                            |           | 4                 |                                         | parallax                                | \$8        | Double           | mas        | Parallax                                |
|                                                                                                    |                     |                          | data are for EXAMPLE PURPOSES ONLY, in some of TOPCAT's properties. For science |                  |                                      |           | 5                 |                                         | pmra                                    | \$9        | Double           | mas/yr     | Proper motion in                        |
|                                                                                                    |                     |                          | a some of for CAT's propercies. For scree                                       | nce use, predse  | consure the                          | 10        | 6                 |                                         | pmdec                                   | \$10       | Double           | mas/yr     | Proper motion in                        |
|                                                                                                    | -                   |                          |                                                                                 |                  | ************************************ | 11        | 7                 |                                         | phot_g_mean_mag                         | \$11       | Double           | mag        | G-band mean m                           |
|                                                                                                    |                     |                          |                                                                                 |                  |                                      | 12        | i - i - i         |                                         | ref_epoch                               | \$12       | Double           |            | Reference epoch                         |
|                                                                                                    |                     |                          |                                                                                 | _                |                                      | 13        | 8                 |                                         | ra_error                                | \$13       | Double           |            | Standard error or                       |
|                                                                                                    |                     |                          | Table Metada                                                                    | ata view         | 1                                    | 1.4       | A 10000000        | 00000000000                             | 000000000000000000000000000000000000000 | A 1 4      | Deulele          |            |                                         |
|                                                                                                    |                     |                          |                                                                                 |                  |                                      |           | • 199999999       | 000000000000000000000000000000000000000 | 000000000000000000000000000000000000000 |            |                  |            |                                         |
|                                                                                                    |                     |                          |                                                                                 |                  |                                      |           |                   |                                         |                                         |            |                  |            |                                         |

#### Column Metadata view

### **Row Selections**

TOPCAT(2): Table Browser

2 X

NGC

1952

2 7089

3 5272

4 6121

5 5904

6 6405

7 6475

8 6523

9 6333

10 6254

Oph

254.25042

-4.1

6.6

15.1

Table Browser for 2: messier.xml

File Subsets Help

1 M1

2 M2

3 M3

4 M4

5 M5

6 M6

7 M7

8 M8

9 M 9

10 M10

Different ways to make single or multiple row selections:

- Select points graphically from a plot (freehand or polygon)
- Select rows from the table view
- Use an algebraic expression
- Combine existing subsets
- Receive from an external application (SAMP)

# Linked views mean a selection made one way is visible in other ways

- Perform crossmatch only on items in red giant branch
- Where on the sky is this colour cut?
- Spot outliers
- Identify objects on ds9 image display

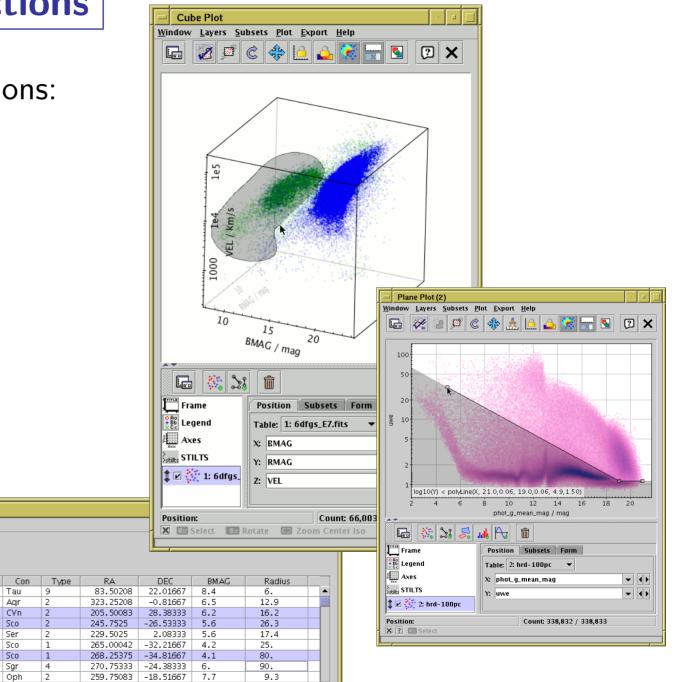

# **Row Highlighting**

Row selection is coordinated between linked views:

- Click on row in table browser or plot
- Same row is highlighted in other plots & table browser
- Can configure external tools to highlight same object/position (SAMP)

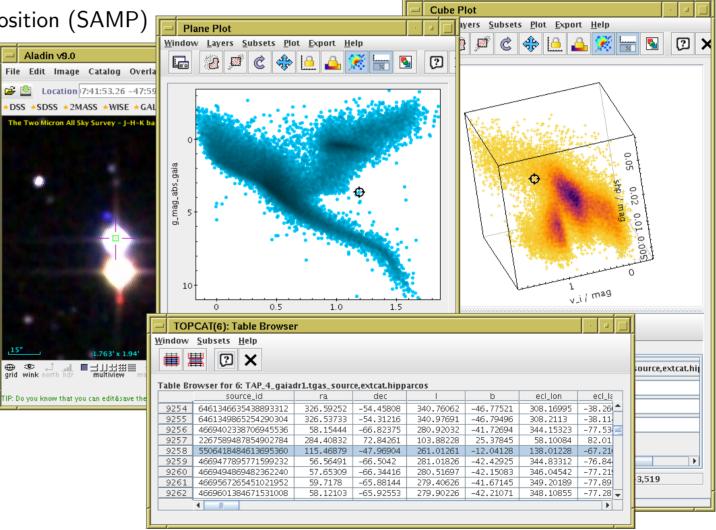

# Calculations

- Expression language used for creating columns, defining selections, making plots etc:
  - Straightforward arithmetic syntax (C-like)
  - Use column names as variables
  - Standard arithmetic operators (+, -, /, \*)
  - Standard mathematical functions (abs, max, round, sin, cos, pow, ...)
  - Conditional expressions (q?a:b)
  - Sky coordinates (degrees, sexagesimal, sky distances)
  - Astrometry (epoch propagation with/without errors, ...)
  - Cosmological distances (redshift, luminosity dist, lookback time, ...)
  - Fluxes (Johnson AB Magnitudes, Jansky)
  - Time conversions (ISO8601, MJD, Julian, Besselian)
  - ... and more (and it's extensible)
- Examples:
  - mag\_u mag\_g
  - janskyToAb(flux)
  - skyDistanceDegrees(ra, dec, 14.1, -72.9) < 1.2

# Visualisation

Very good for interactive exploration of large (or small) datasets:

- Many plot types!
  - 2d/3d scatter plots, histograms, HEALPix, density maps, error bars/ellipses, vectors, lines, quantiles, text labels, contours, KDEs, analytic functions, spectrograms, ...
- Many options!
  - Colour, colour maps, shading mode, weighting, marker shape/size line style, sky projection, sky system, coordinate grid, axis labelling, smoothing, binning, ...
- Highly responsive
  - ▷ Interactive changes to options update plot immediately
- Special attention to large data sets
  - Plot arbitrarily large datasets in fixed memory
  - ▷ Represent very dense plots in comprehensible ways
  - Many options for high-dimensional visualisation
- Publication-quality output?
  - ▷ Export to PDF, EPS, PNG, SVG (coming soon), ...
  - Optional LaTeX annotation
  - ▷ Script output (STILTS) for reproducibility
  - $\,\triangleright\,$  ... but not quite as good as Matplotlib/IDL/R

### **Visualisation: Plot Types**

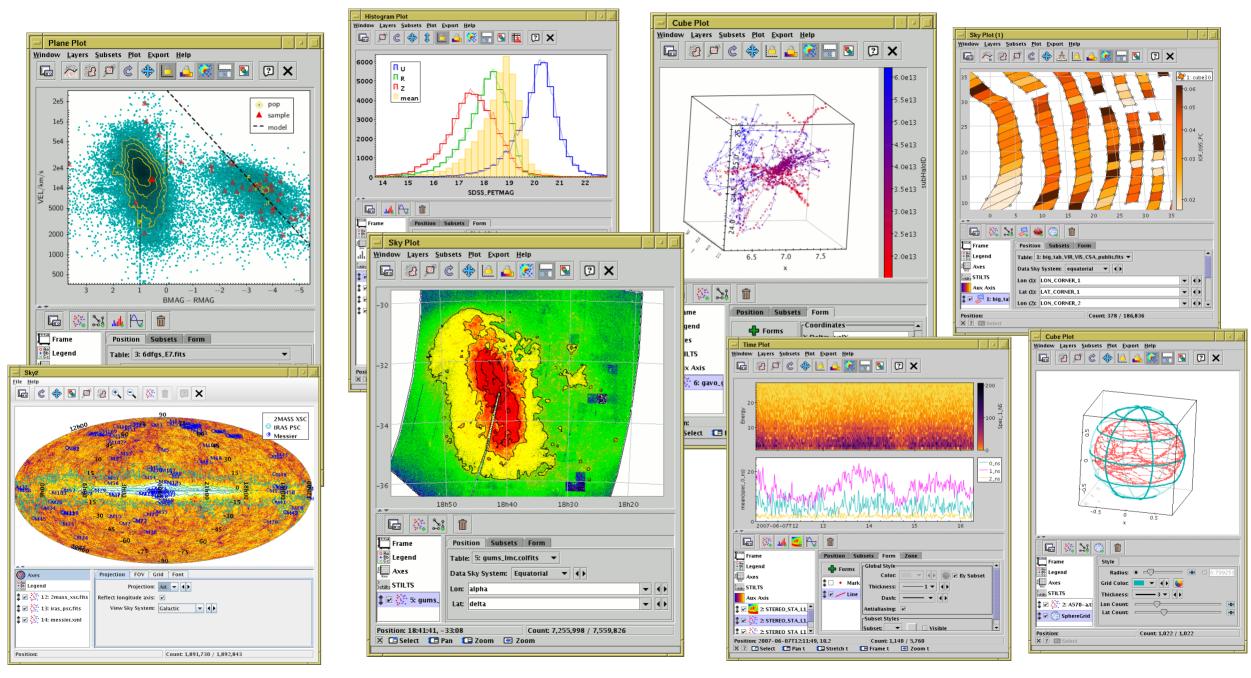

Mark Taylor, Tutorial #4: TOPCAT, ESCAPE/SVO *Science with Interoperable Data* school, 11 February 2021

### **Visualisation: Dense plots**

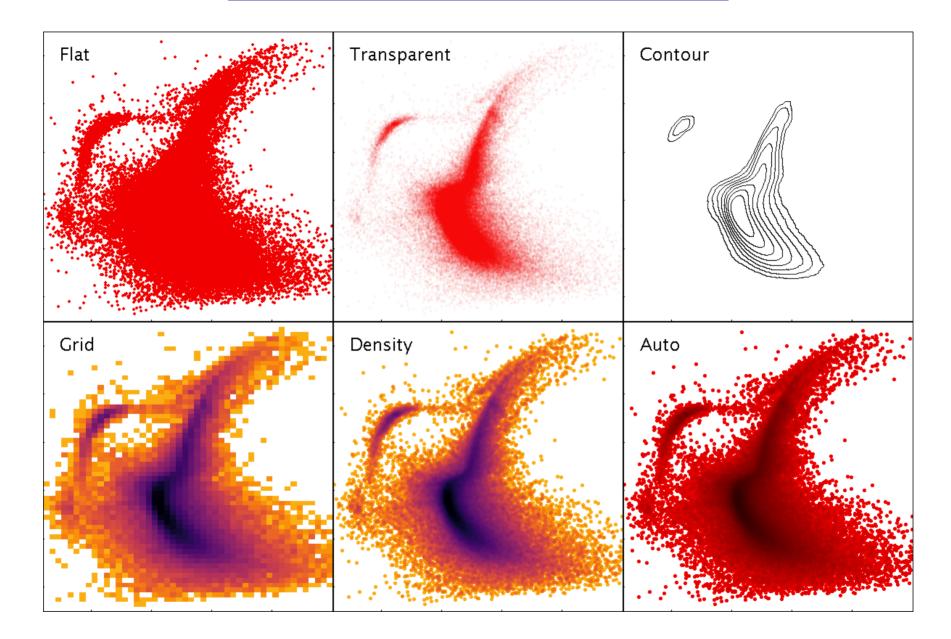

Different options for shading scatter-plot data.

# Crossmatching

#### Internal

- Both/all files loaded into TOPCAT
- Works well up to  ${\sim}1$  million rows each
- Pretty fast (≤couple of minutes)
- Very flexible (sky, Cartesian, exact, 3D, ellipses, errors, combinations...)

#### External

- One or both tables too big to download
- Several options, with different pros and cons:
  - CDS X-Match (any VizieR table, sky match, fast, easy)
  - Multiple cone search (many tables available, sky match, slow)
  - ⊳ TAP

(few tables available, flexible, tricky)

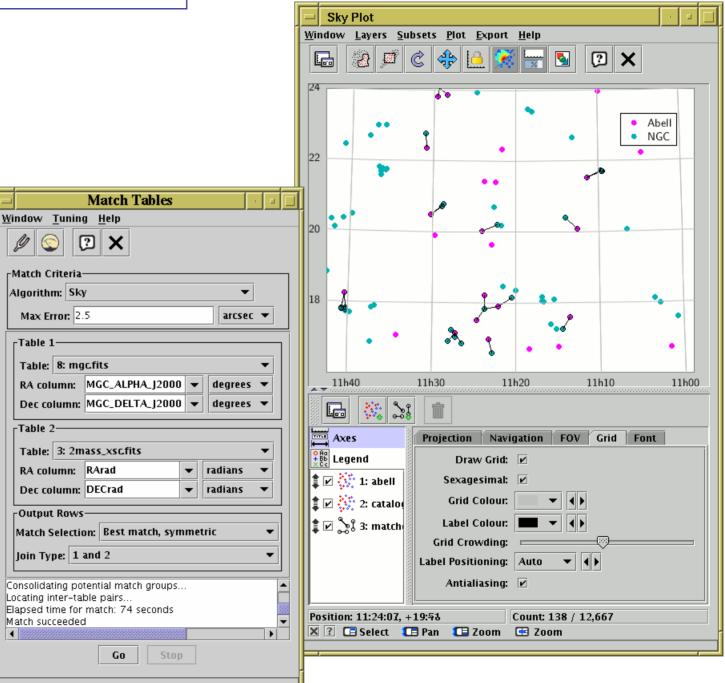

# **Virtual Observatory**

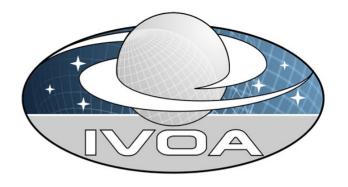

#### What is the Virtual Observatory (VO)?

- "All astro archives in your computer"
- A set of protocols that allows software clients to talk to external data services in a uniform way
- In most cases you (the software user) don't need to understand the details, but it's under the hood making data access work

#### External data access from TOPCAT:

- Cone Search: positional query of remote catalogue
- Table Access Protocol (TAP): SQL-like queries against remote databases
- Simple Image Access/Simple Spectral Access: positional query of image/spectrum archives
- CDS services: Simbad, VizieR cone/all-sky, X-Match, Hips2fits
- Registry: service discovery
- SAMP: communication with other desktop/web applications

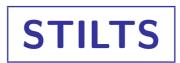

#### STIL Tool Set (STIL = Starlink Tables Infrastructure Library)

- Has pretty much the same capabilities as TOPCAT
- but works from the command line (also JyStilts from Jython)

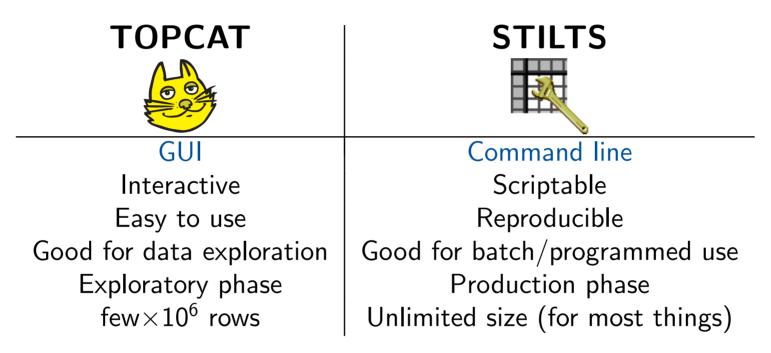

#### Typical usage:

- start off with TOPCAT
- maybe move on to STILTS for more specialised requirements
- TOPCAT STILTS control helps constructing plot commands

### **Further Information**

TOP <u>F</u>ile <u>H</u>el

Find: SA 🔴 20 T

- There are things I haven't mentioned!
- Full tutorial and reference documentation:
  - ▷ HTML/PDF manual on web page

http://www.starlink.ac.uk/topcat/ (or google it)

- ▶ **Help for Window** button **(?)** on every window
- Help browser includes search tool  $\triangleright$
- More options in Help Menu (including Help for Window in Browser  $\triangleright$
- ▷ Or print out the 500-page manual

#### • Support:

- ▷ **Slack** (this school)
- mailing list: topcat-user@jiscmail.ac.uk
- personal email: m.b.taylor@bristol.ac.uk  $\triangleright$
- All feedback and questions welcome!  $\triangleright$

|                                                                                                    | Table Formate, Mazilla Firefou                                                                                                    |
|----------------------------------------------------------------------------------------------------|----------------------------------------------------------------------------------------------------|
|                                                                                                    | Table Formats - Mozilla Firefox                                                                                                    |
|                                                                                                    | Ime                                                                                                    |
|                                                                                                    |                                                                                                    |
|                                                                                                    | Next Previous Up Contents<br>Next: Supported Input Formats<br>Up: Table I/O<br>Previous: Table I/O                                                                                                    |
|                                                                                                    | 4.1 Table Formats                                                                                                    |
|                                                                                                    | TOPCAT supports a wide variety of tabular data formats. In most cases these are file formats for tables stored as<br>single files on a disk or at the end of a URL, but there are other possibilities, for instance a table you have opened<br>could be the result of an SQL query on a database.                                                                                                    |
|                                                                                                    | Since you can load a table from one format and save it in a different one, TOPCAT can be used to convert a table from one format to another. If this is all you want to do however, you may find it more convenient to use the tcopy command line utility in the <u>STILTS</u> package.                                                                                                    |
|                                                                                                    | The format handling is extensible, so new formats can be added fairly easily. All the table input/output is handled by STIL, the Starlink Tables Infrastructure Library; more detailed descriptions of the I/O capabilities can be found in its <u>documentation</u> .                                                                                                    |
|                                                                                                    | The following subsections describe the available formats for reading and writing tables. The two operations are<br>separate, so not all the supported input formats have matching output formats and vice versa.                                                                                                    |
| er item <b>?</b> )                                                                                                    | <ul> <li><u>4.1.1 Supported Input Formats</u> <ul> <li><u>4.1.1 FITS</u></li> <li><u>4.1.1.2 Column-oriented FITS</u></li> <li><u>4.1.3 VOTable</u></li> <li><u>4.1.4 ASCII</u></li> <li><u>4.1.1.5 IPAC</u></li> <li><u>4.1.1.6 Comma-Separated Values</u></li> <li><u>4.1.1.8 SQL Database Queries</u></li> </ul> </li> </ul>                                                                                                    |
|                                                                                                    | 4.1.1.0 World Data Contor                                                                                                    |
| TOPCAT Help                                                                                                    |                                                                                                    |
| <u>H</u> elp                                                                                                    |                                                                                                    |
|                                                                                                    | ×                                                                                                    |
|                                                                                                    |                                                                                                    |
|                                                                                                    |                                                                                                    |
| ndt SAMP                                                                                                    | A.2.4 SAMP Panel                                                                                                    |
| nd: SAMP<br>20 Tool Interoperability                                                                                                    | A.2.4 SAMP Panel                                                                                                    |
| 20 Tool Interoperability<br>11 SAMP<br>10 SAMP Panel<br>10 SAMP Window                                                                                                    | A.2.4 SAMP Panel                                                                                                    |
| d: SAMP<br>20 Tool Interoperability<br>11 SAMP Panel<br>10 SAMP Window<br>9 Messages Transmitted                                                                                                    | A.2.4 SAMP Panel                                                                                                    |
| 11 SAMP         20 Tool Interoperability         11 SAMP Panel         10 SAMP Window         9 Messages Transmitted         8 SAMP control         7 TOPCAT Command-line A                                                                                                    | A.2.4 SAMP Panel                                                                                                    |
| 10       SAMP         20       Tool Interoperability         11       SAMP Panel         10       SAMP Pindow         9       Messages Transmitted         8       SAMP control         7       TOPCAT Command-line A         7       Activation Window                                                                                                    | A.2.4 SAMP Panel SAMP Messages: Clients: @@ [ () Control Window SAMP Panel If TOPCAT is running in SAMP mode, the SAMP panel at the bottom of the                                                                                                    |
| Construction       Construction         Construction       Construction                                                                                                    | A.2.4 SAMP Panel  SAMP Messages: Clients:  Control Window SAMP Panel If TOPCAT is running in SAMP mode, the SAMP panel at the bottom of the Control Window gives a quick view of the current status of SAMP                                                                                                    |
| dt SAMP<br>20 Tool Interoperability<br>11 SAMP Panel<br>10 SAMP Window<br>9 Messages Transmitted<br>8 SAMP control<br>7 TOPCAT Command-line A<br>7 Activation Window<br>7 Messages Received<br>6 System properties<br>3 Control Window                                                                                                    | A.2.4 SAMP Panel SAMP Messages: Clients: Clients: Control Window SAMP Panel If TOPCAT is running in SAMP mode, the SAMP panel at the bottom of the Control Window gives a quick view of the current status of SAMP communications. For a discussion of the whats and whys of SAMP, see                                                                                                    |
| Control Interoperability         20 Tool Interoperability         11 SAMP Panel         10 SAMP Window         9 Messages Transmitted         8 SAMP control         7 TOPCAT Command-line A         7 Activation Window         7 Messages Received         6 System properties         3 Control Window         3 Toolbar Buttons                                                                                                    | A.2.4 SAMP Panel SAMP Messages: Clients: @@  Clients: Clients: Cli |
| Additional and the second second seco | A.2.4 SAMP Panel SAMP Messages: Clients: @@ Control Window SAMP Panel If TOPCAT is running in SAMP mode, the SAMP panel at the bottom of the Control Window gives a quick view of the current status of SAMP communications. For a discussion of the whats and whys of SAMP, see Section 9. Note that if not running in SAMP mode (e.g. if in PLASTIC or                                                                                                    |
| A Control Control Cont | A.2.4 SAMP Panel SAMP Messages: Clients: @@  Clients: Clients: Cli |
| A Control Control Cont | A.2.4 SAMP Panel SAMP Messages: Clients: @@  Clients: Clients: Client: Clients: Clients: Clie |
| 20 Tool Interoperability         11 SAMP Panel         20 Tool Interoperability         11 SAMP Window         9 Messages Transmitted         8 SAMP control         7 TOPCAT Command-line A         7 Activation Window         7 Messages Received         6 System properties         3 Control Window         3 Toolbar Buttons         2 TOPCAT Windows         1 Other Windows         1 Subsets Window         1 Current Table Properties r         1 Session                                                                                                    | A.2.4 SAMP Panel SAMP Messages: Clients: @@ Clients: Clients: Control Window SAMP Panel If TOPCAT is running in SAMP mode, the SAMP panel at the bottom of the Control Window gives a quick view of the current status of SAMP communications. For a discussion of the whats and whys of SAMP, see Section 9. Note that if not running in SAMP mode (e.g. if in PLASTIC or no-server mode) this panel will not appear. SAMP mode is the default under normal circumstances. The panel is made up of the following main parts: Message View                                                                                                    |
| Control     Control     C      | A.2.4 SAMP Panel SAMP Messages: Clients: @@  Clients: Clients: Client: Clients: Clients: Clie |

# Gaia Mission

#### ESA astrometry satellite:

- Satellite at L2
- 5 year mission (+3–5 year extension), launched 19 Dec 2013

#### Aims

- Measure  $\sim\!2$  billion point sources, complete to  $G\!\approx\!20$ 
  - ▷ mostly milky way stars, also galaxies, QSOs, SSOs, ...
  - ▷ each source observed multiple times
- Astrometry: positions, parallaxes, proper motions  $(10^1 10^3 \mu \text{as accuracy})$
- Photometry: G, RP, BP bands (mmag accuracy)
- Spectrometry: radial velocities (1–15 km/s accuracy)
- Spectro-Photometry in range 330–1050 nm

#### Data Releases:

- **DR1**: 14 Sept 2016 (2-parameter astrometry, G magnitude for >1 billion sources; 5-parameter astrometry for 2 million; ...)
- DR2: 25 April 2018 (5-parameter astrometry, G, RP and BP magnitudes for >1 billion sources;  $R_V$  for 7 million; ...)
- EDR3 (Early DR3): 3 December 2020 (DR2 + improved astrometry & photometry; ...)
- DR3: first half 2022 (DR3 + BP/RP/RVS spectra; object classification; non-single stars; Andromeda epoch photometry; ...)
  - $\rightarrow$  thousands of papers already

Mark Taylor, Tutorial #4: TOPCAT, ESCAPE/SVO Science with Interoperable Data school, 11 February 2021

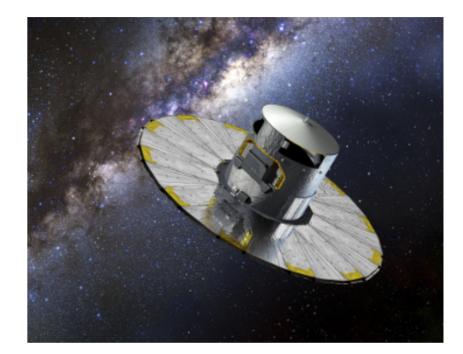

### Gaia EDR3 Numbers

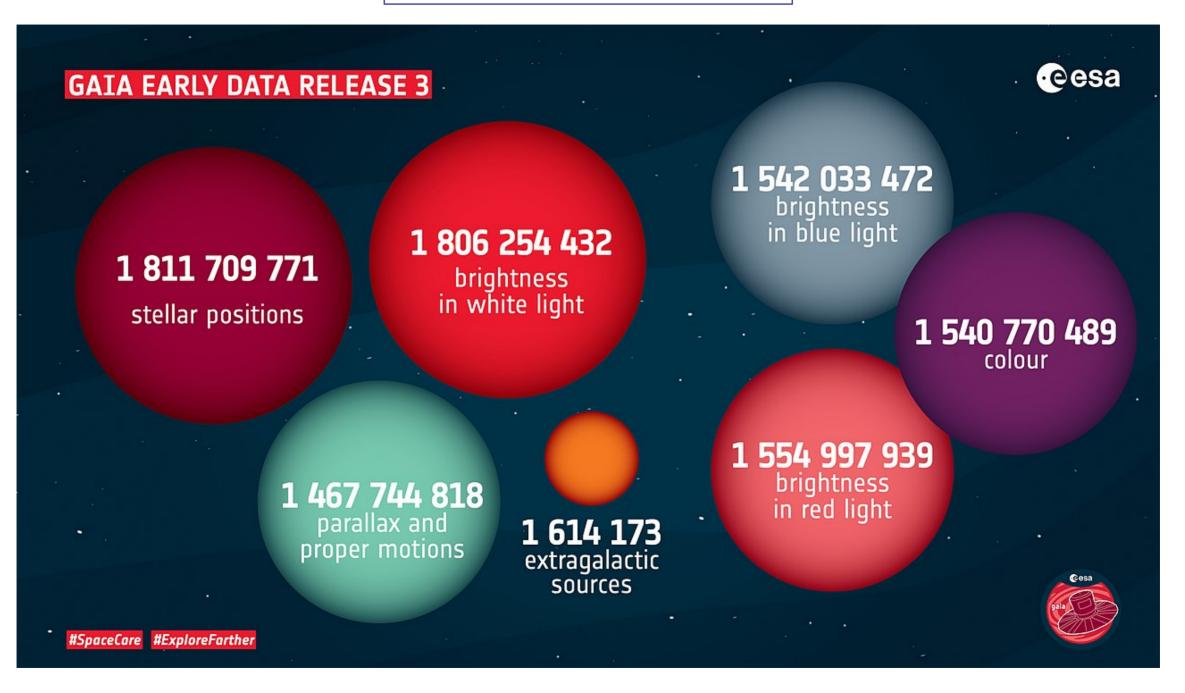

### Hands-On Exercises: Topics

1. Cluster Identification #1: Messier 4 in proper motion space

- Cone search, sky plot, subsets, histogram
- 2. Cluster Identification #2: Hyades in 3-D velocity space
  - TAP, expression language, 3D plot, linked views
- 3. Match Gaia and HST Observations for NGC346
  - VizieR download, CDS X-Match, multi-layer plots, pair match
- 4. Cluster Identification using STILTS
  - STILTS usage, pipelines, plotting
- 5. Local Herzsprung-Russell Diagram
  - Shading modes, polygon selection

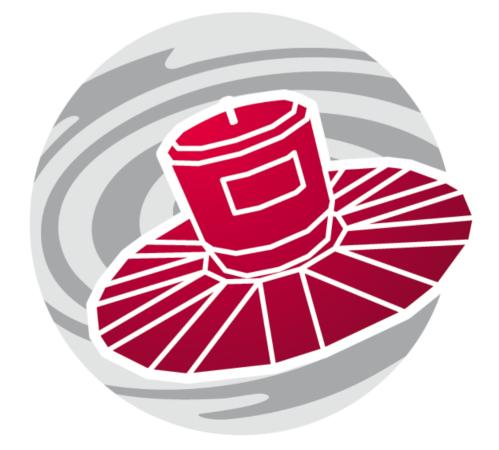

### Hands-On Exercises: Instructions

Zoom ettiquette:

- Please, turn your microphone off
- Video sharing is optional

Exercises:

- Work through the script; instructions are quite detailed, especially for the earlier exercises
- If you have problems, use Raise Hand
- When you reach the end, please display the Yes 🗸 reaction
- If you finish before others, explore the software and data to see what else you can do; some exercises have optional/bonus parts at the end
- When most people have finished, I will talk through the example

You may ask questions at any time:

*Either* Post questions in the zoom chat, addressed to **Everyone** *Or* Use the **Raise Hand** button at the bottom of the participants window

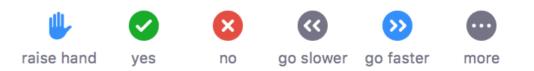

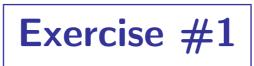

#### Cluster identification #1: Messier 4 in proper motion space

- Locate Gaia EDR3 Cone Search service
- Query for sources in region of Messier 4
- Plot positions on sky
- Plot proper motions
- Create subset of comoving objects
- Create subset of background objects
- Plot proper motion vectors
- Histogram parallaxes of comoving and background objects
- Infer distance to Messier 4

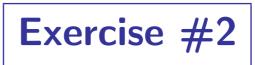

#### Cluster identification #2: Hyades in 3-D velocity space

- Locate Gaia TAP service
- Explore Gaia TAP service
- Run toy TAP query
- Run TAP query giving 6-d phase space information for nearby sources (cut'n'paste)
- Create new columns with 3-d Cartesian velocity components
- Plot sources in 3-d velocity space
- Create subset of comoving sources (Hyades)
- Examine Hyades *vs.* background sources on the sky
- Plot colour-magnitude diagram of Hyades vs. background sources

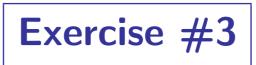

#### Match Gaia and HST observations for NGC 346

- Download J/ApJS/166/549 catalogue from VizieR
- Crossmatch with Gaia EDR3 using CDS X-Match service
- Plot the crossmatch results
- Graphically find offset between HST and Gaia positions
- Use this to make sense of cross-match results
- Re-do crossmatch using TOPCAT internal match window

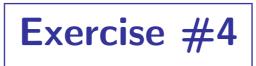

#### Use STILTS for Messier 4 cluster identification

- Run a simple STILTS command (calc)
- Download M4 data from a cone search service (cone)
- Get used to table pipeline processing (tpipe)
- Obtain mean parallax for comoving objects  $\rightarrow$  distance to M4
- Try some STILTS plotting (plot2sky)